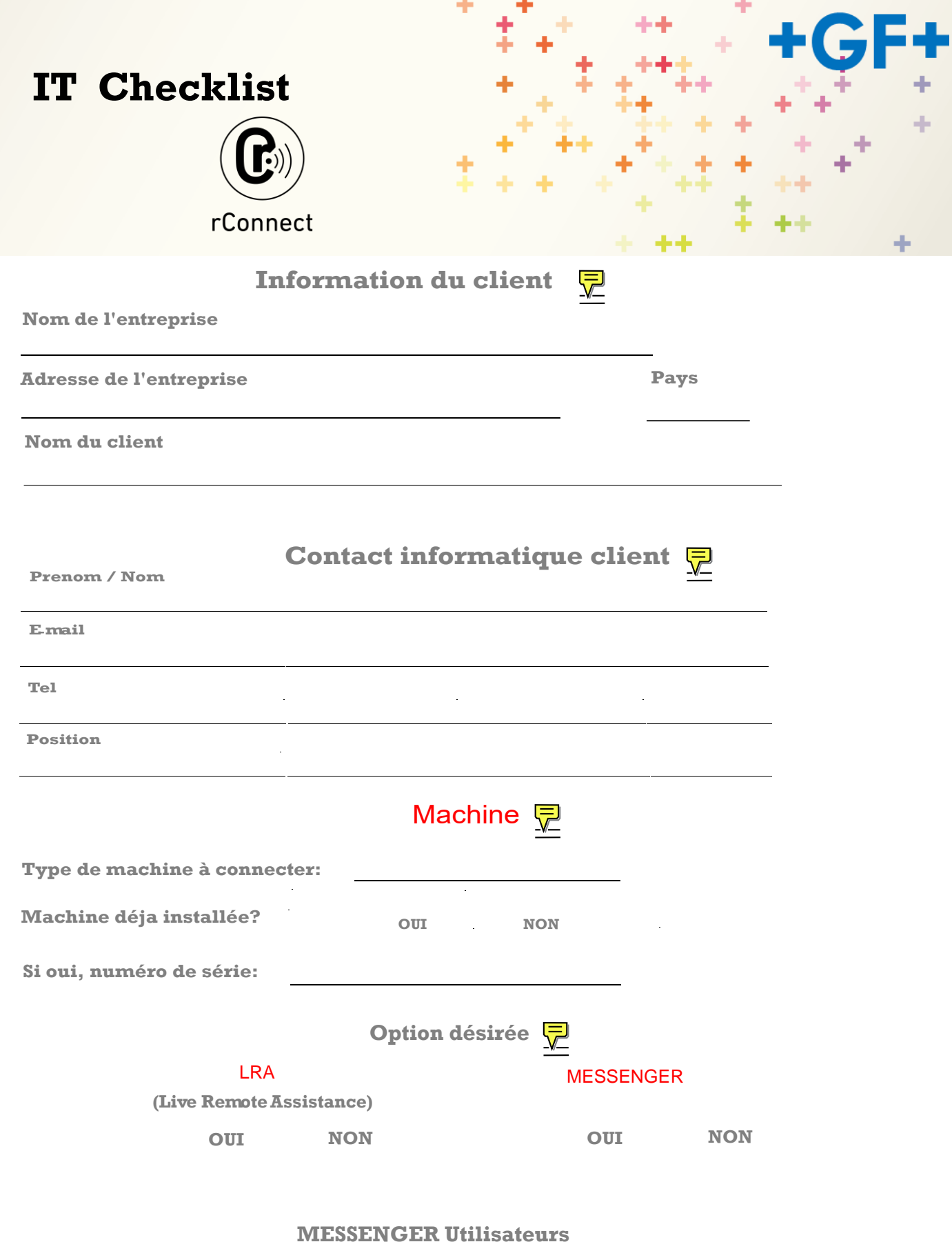

Une fois que la machine est rConnectée au serveur central, un code QR peut être généré dans le client rConnect que tout utilisateur peut scanner depuis son telephone mobile afin d'utiliser les fonctions de Messenger.

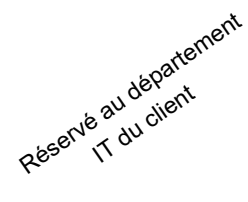

# **Checklist pour l'installation informatique de rConnect**

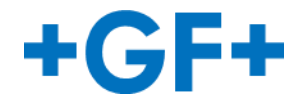

Ce document a pour but de recueillir les informations nécessaires à la réussite de l'installation de rConnect. pendant l'installation de la machine. Toutes les informations ci-après sont privées et GF Machining Solutions ne les divulguera pas à des tiers

# **Infrastructure informatique Comment votre réseau doitil ou vatil ressembler ?**

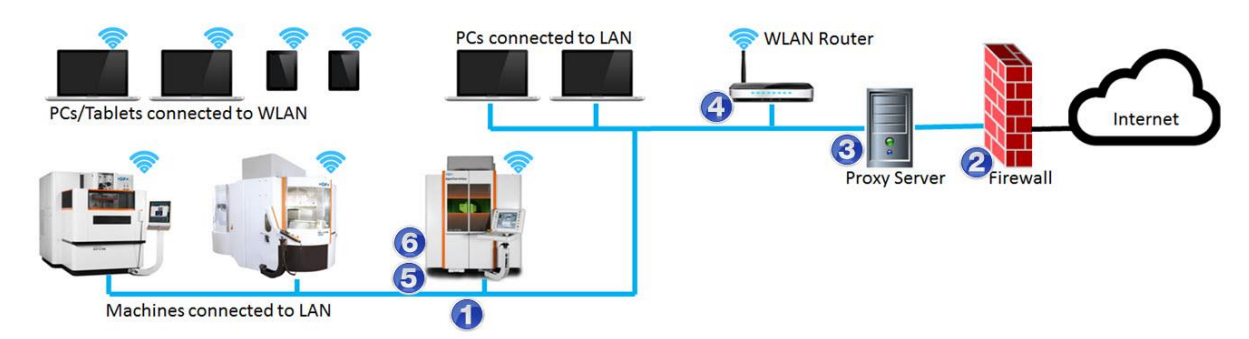

#### **Disponibilité de la connexion LAN Ethernet pour les machines (1)** ᆗ

Le client doit pouvoir connecter ses machines au réseau local.

La machine doit être connectée à un port Ethernet RJ45 standard qui doit se trouver

à proximité de l'installation pour permettre cette connexion.

Oui, le port Ethernet RJ45 est disponible  $\left( \begin{array}{c} \end{array} \right)$ 

Non, il n'y a pas de port Ethernet RJ45 disponible pour connecter la machine au LAN.

#### **Pare-feu** 보

Le client doit avoir, à l'intérieur de son pare-feu / proxy / proxy / firewall proxy, le port 443, ouvert pour une connexion sortante.

Oui, le port 443 est ouvert aux connexions sortantes.

Non, le port 443 n'est pas ouvert aux connexions sortantes.

La destination cible de la connexion est : rConnect.georgfischer.com

## **A propos du serveur proxy**

• Votre réseau possède-t-il un serveur proxy ?

 $\bigcirc$  Oui, il y a un serveur proxy  $\bigcirc$  Non, il n'y a pas de serveur proxy

Type/Protocole

(ex, http)

### Adresse IP

(ex. 10.1.324.15)

### Port utilisé

(ex. 3128)

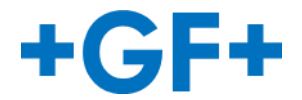

# **A propos du LAN**

IP statique de la machine : Adresse IP Statique - HORS range DHCP et DISPONIBLE (ex. 172.50.98.100)

 IP statique rConnect : Adresse IP Statique HORS range DHCP et DISPONIBLE 보

(ex. 172.50.98.101)

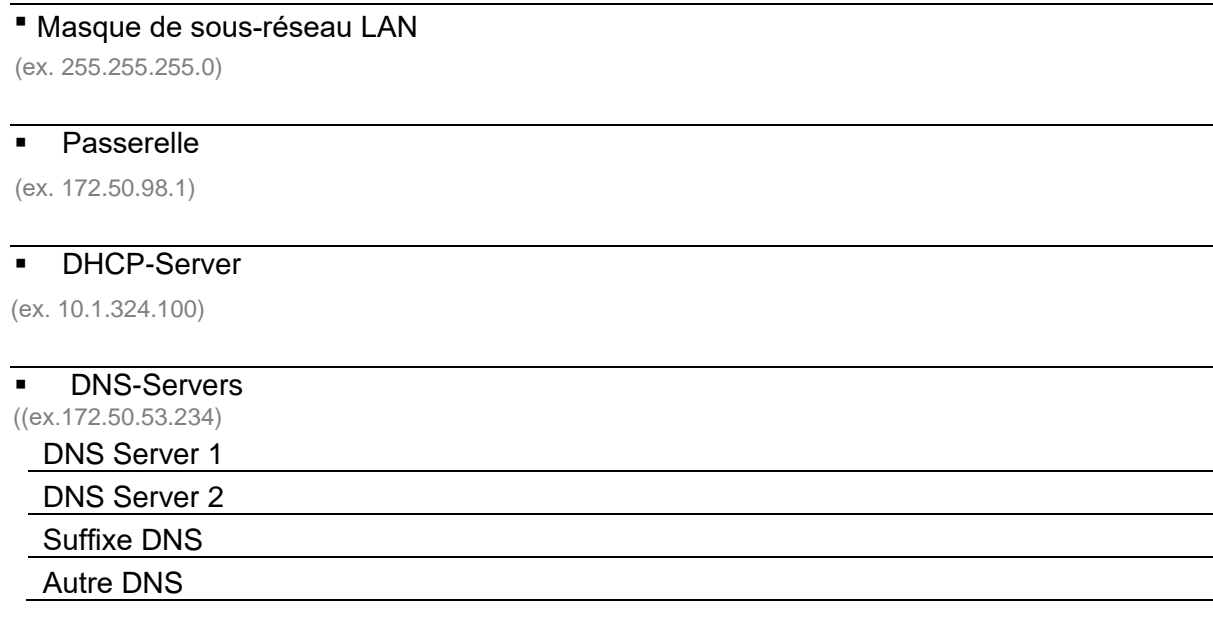

# **Consignes de sécurité**

Lors du développement de rConnect, GF Machining Solutions a porté une grande attention à la

sécurité et à la sensibilité des données du client, en concevant le produit de manière à satisfaire aux niveaux de sécurité les plus élevés :

- **Connexion à la demande** : les connexions ne sont que temporaires. Elles ne peuvent être initialisées que par le client et sont toujours liées à certaines machines et fonctions ; le client conserve toujours le contrôle complet et peut mettre fin à un accès à tout moment.
- **Connexion sortante chiffrée (SSL)** : connexion chiffrée (SSL) au serveur du client (clés publiques mutuelles RSA 2048 bit avec un chiffrement AES 256 bit symétrique) par le port https 443. Comme pour les banques en ligne, le client ne se connecte à un serveur de confiance qu'en acceptant son certificat. Ceci garantit au client que seule l'assistance de GF Machining Solutions peut se connecter à la machine.
- **VPN instantané** : la gestion dynamique des ports offre un avantage majeur en matière de sécurité, par rapport aux solutions VPN traditionnelles : alors que les solutions VPN traditionnelles ouvrent tous les ports de communication pendant la durée d'utilisation, rConnect met les ports à disposition de manière dynamique (c'est-à-dire que seuls les ports concernés par les applications utilisées sont ouverts pendant la période d'utilisation).
- **Fichiers de journalisation** : les fichiers de journalisation de rConnect donnent au client le détail précis des opérations effectuées sur ses machines : date, heure, technicien, actions, etc. Si GF Machining Solutions récupère un fichier, le système vous indique qui a pris le fichier, ses propriétés, la date, l'heure, etc.

**Certification TÜV** : l'ensemble de l'infrastructure informatique est certifiée par TÜV en tant que Trusted Product.

GF Machining Solutions est **à la pointe des connexions sécurisées**.

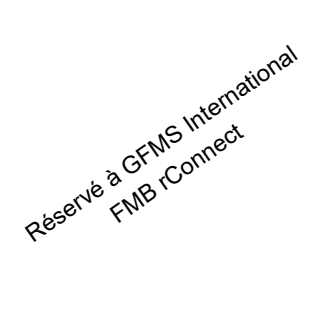

## IT CHECK LIST ok?

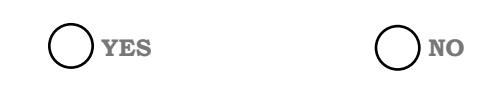

#### Comments

Validation Date:

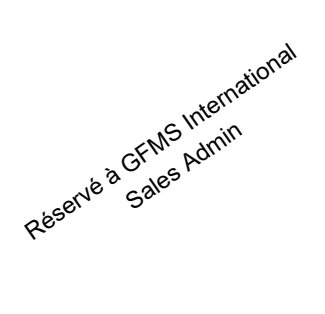

**Machine Type** 

**Enter Machine Serial number** 

**Enter Equipment number** 

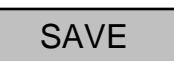